## **DTI Task Card design architecture**

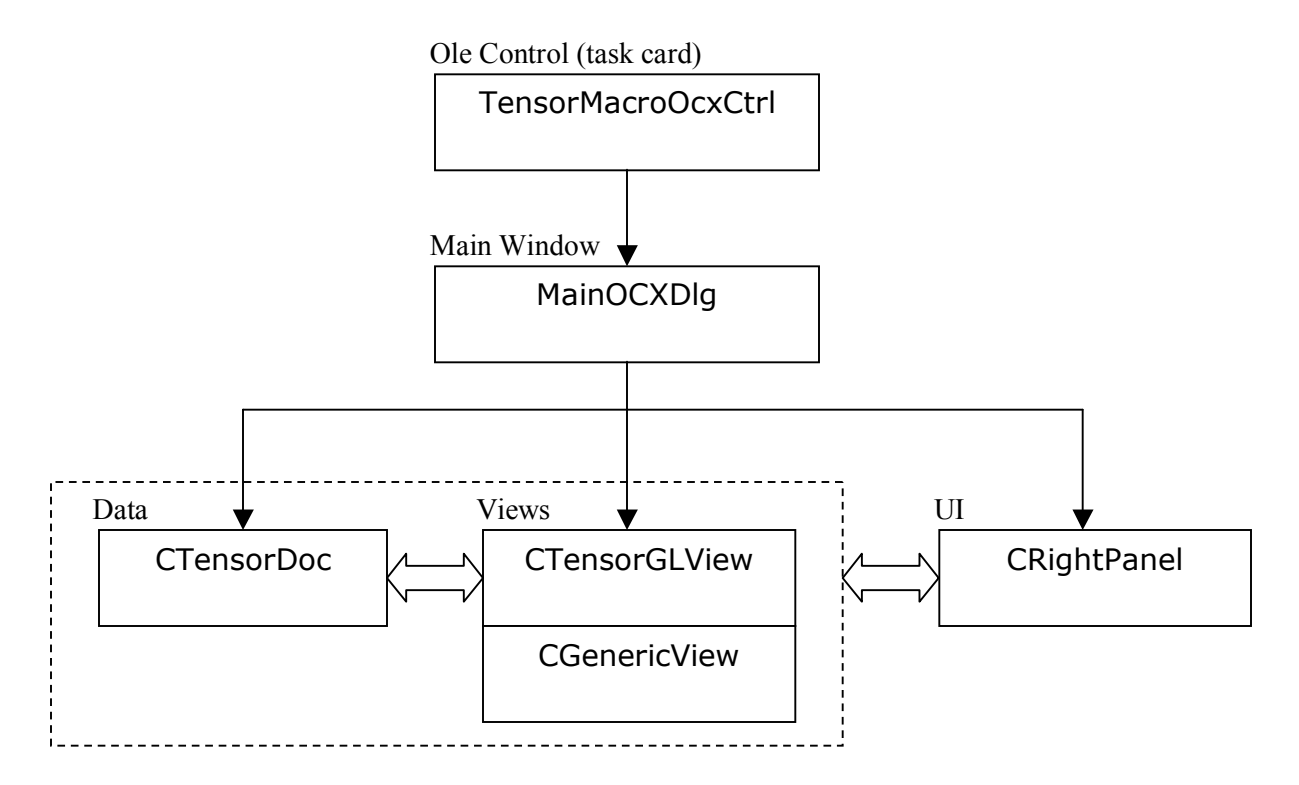

- *MainOCXDlg (:CDialog)* is the main window containing user interface, data and views.
- *CTensorDoc (:CDocument)* holds raw and processed data and is responsible for data reading/writing and pre-render computing.
- *CTensorGLView (:CView)* is OpenGL enabled view for tensor visualization.
- *CGenericView (:CView)* is generic view for plain image display. (In future work, this plain image processing can also be done in OpengGL enabled view. So there's no need to separate these two views.)
- *CRightPanel (:CDialog)* is the control panel containing all the tool buttons.

DTI task card is built from Siemens' EasyMedCom wizard. The database communication part is provided by the wizard and is not described here.

For all the features that DTI task card has, please go to the documentation webpage at:

http://www.nmr.mgh.harvard.edu/~rpwang/siemens/dti\_taskcard/